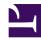

# 4.1 Operating System Requirements

SoftEther VPN Client supports Windows and Linux operating systems. For the specifications related to the supported operating systems, please refer to **Specifications**.

### 4.1.1 Windows Support

SoftEther VPN Client supports the Microsoft Windows platform. This software product formally supports operating systems with an NT-type kernel in Windows 2000 or later, and it can also be used with VPN Client installed in Windows 98 Second Edition (SE) and Windows Millennium Edition (ME).

For SoftEther VPN software, it is assumed you are using Windows for the client system to directly and remotely access the VPN. This is because the main purpose of installing VPN Client is to remotely access VPN Server over the Internet and because most corporate and personal desktop computers and laptop computers operate Windows.

The system architecture supported by the Windows version of SoftEther VPN Client is shown below. Please note that the supported architecture is likely to change to higher specifications in the future.

- **x86**
- x64 (AMD64 / EM64T)

SoftEther VPN Client can operate on either a 32-bit or 64-bit (x64) version of Windows. For details on the support of a 64-bit environment, please refer to <u>Specifications</u>.

## 4.1.2 Linux Support

SoftEther VPN Client also operates on platforms with Linux kernel 2.4 or later. However, the Linux version of VPN Client has numerous limitations, and currently it cannot be operated using a GUI. Therefore, the Linux version of VPN Client is recommended for use only by users with a very strong understanding of the Linux operating system and networks.

When using a Linux server to configure a connection between bases or a remote access VPN, normally this can be achieved using the local bridge functions of the Linux version of VPN Server, and the Linux version of VPN Client does not need to be used.

#### 4.1.3 Support for Other Systems

Currently, SoftEther VPN Client is only provided for Windows and Linux operating systems. SoftEther VPN users have not expressed much demand for support of VPN Client on other operating systems. In addition, most non-Windows operating systems provide poor support of networking functions for client computing when compared with Windows, and using VPN Client on such a system may not provide completely satisfactory results.

SoftEther VPN Project has a policy of transferring VPN Client to those next-generation operating systems, including the latest version of Windows, with demand.

#### 4.1.4 Limitations

The following limitations apply when using VPN Client.

- Limited support is provided for Windows 98 SE and Windows ME with several limitations. For example, only one Virtual Network Adapter can be added to these operating systems. In addition, you are normally required to restart Windows after adding a Virtual Network Adapter and enabling or disabling the function or after changing the IP address setting. Furthermore, Windows 98 SE and Windows ME are operating systems installed based on the old Windows kernel, which means such a system can be unstable, and, over time, it can become more prone to crashes and malfunctions. SoftEther VPN Project does not recommend the use of VPN Client on Windows 98 SE or Windows ME.
- VPN Client cannot be used on earlier versions of Windows (Windows 98 or earlier).
- The Windows version of VPN Client is operated by installing the device driver for a Virtual Network Adapter recognized by the system as a single network adapter. There are several existing network-related problems in Windows. These problems also affect the Virtual Network Adapter of VPN Client.
- SoftEther VPN Project provides a Linux version of VPN Client, but it does not provide support for proper operations of this version of the software product.
- To operate the Linux version of VPN Client, the Universal TUN/TAP device driver module must be embedded in the kernel. For details, please refer to <a href="http://vtun.sourceforge.net/tun/">http://vtun.sourceforge.net/tun/</a>.
- The Linux version of VPN Client does not have a function for automatically rewriting the routing table. To set the tap device connected to the VPN as the default gateway, you may need to manually connect the static route to the VPN server.
- To use the tap device created with the Linux version of VPN Client as a DHCP client device, you must properly set the DHCP client daemon.

# See Also

- <u>8.1 Before Install</u>
  <u>8.2 Install on Windows and Initial Configurations</u>
- Specification